## Esercitazione 1 Federica Alfonsi

## Progetto di una travatura reticolare spaziale in acciaio

Ho impostato la travatura reticolare a partire da una griglia di base 3x3x2 rispetto ai sistemi di riferimento globali, con un modulo di 3x3x3 m e ho disegnato, attraverso il comando *Draw Frame*, i profili delle aste.

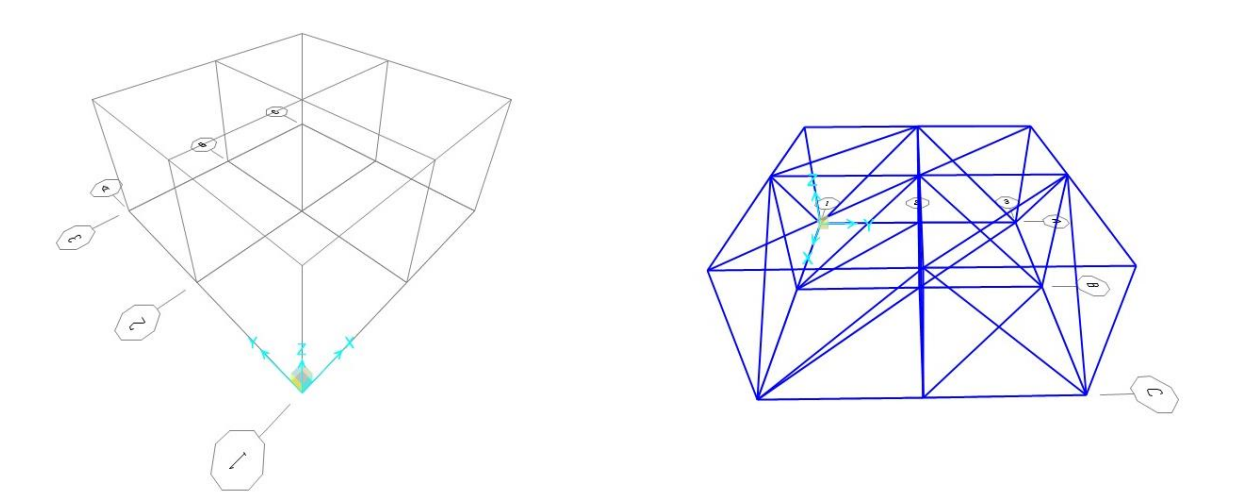

Ho ripetuto la griglia lungo l'asse x e y in modo da ottenere una struttura con una lunghezza complessiva di 48 m e di larghezza 24 m. Successivamente, affinché la struttura potesse risultare isostatica, ho selezionato tutte le aste e ho rilasciato i momenti ai vincoli d'incastro per mezzo del comando *Assign->Frame->Releases/Partial Fixity*. I nodi, in questo modo, potevano essere considerati come delle cerniere interne.

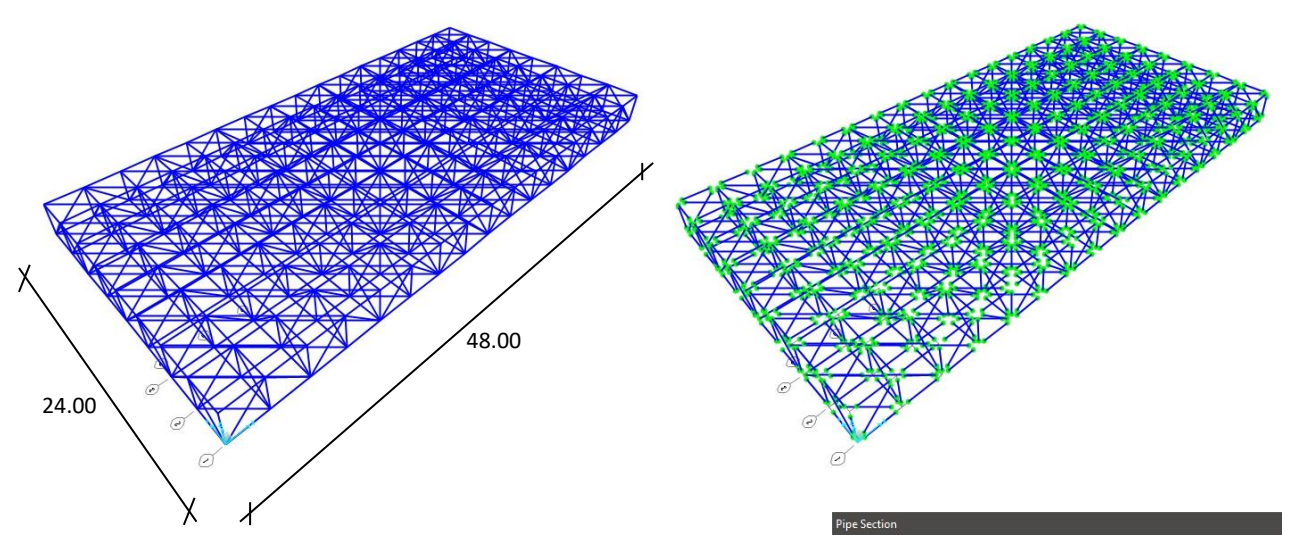

A questo punto, selezionando la totalità delle aste e attraverso il comando *Assign->Frame->Frame Sections*, ho assegnato il profilo circolare "pipe" in acciaio e in particolare ho scelto la classe di resistenza S275, che rispetta la normativa italiana NTC 2008.

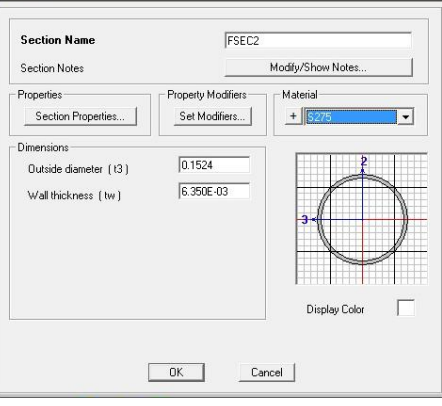

Dopodiché ho assegnato dieci cerniere ai nodi della struttura in modo che risultasse uno sbalzo da 6 m sui lati più lunghi e una luce, tra di appoggi, di 12m.

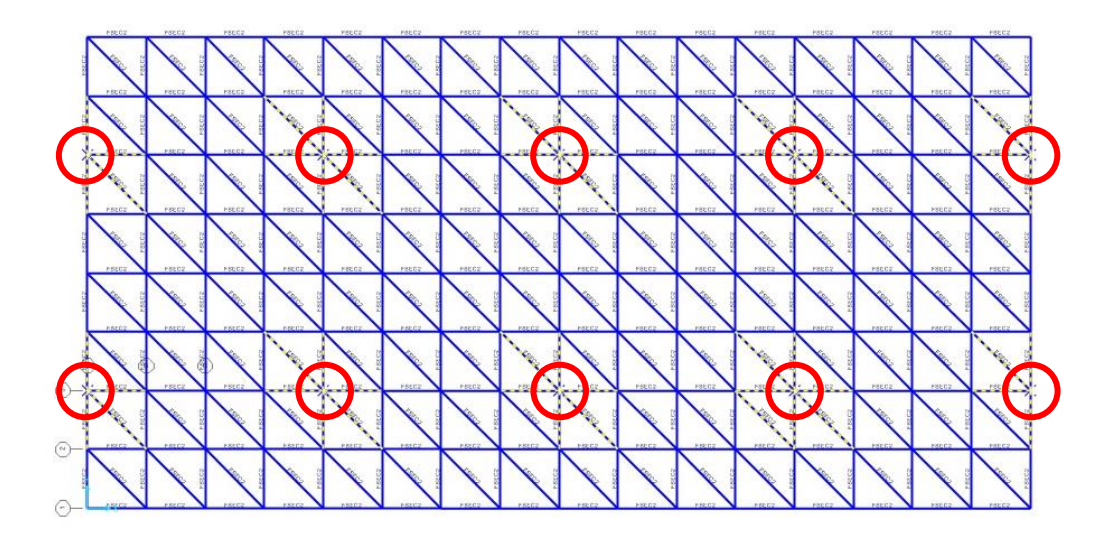

Ho definito il peso proprio della struttura attraverso il comando *Define->Load Patterns* ed ho avviato l'analisi del caso di carico da *Analyze->Run Analysis*.

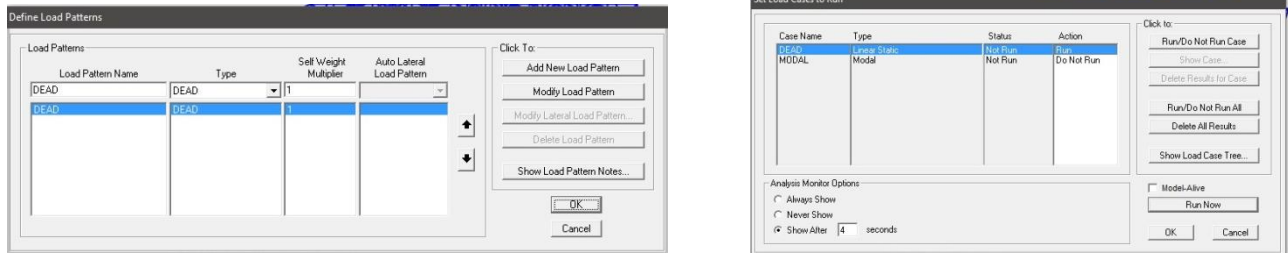

Al completamento dell'analisi, il programma mi ha mostrato la deformazione del modello ed ho estratto le tabelle su Excel aventi i valori riferiti ai nodi della struttura, per mezzo del passaggio *Display->Show Tables*, selezionando esclusivamente *Joint Output* ed estraendo la tabella "Joint Reactions".

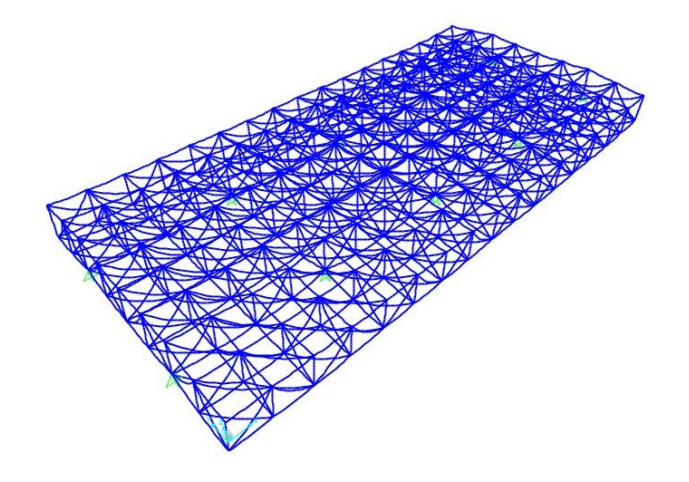

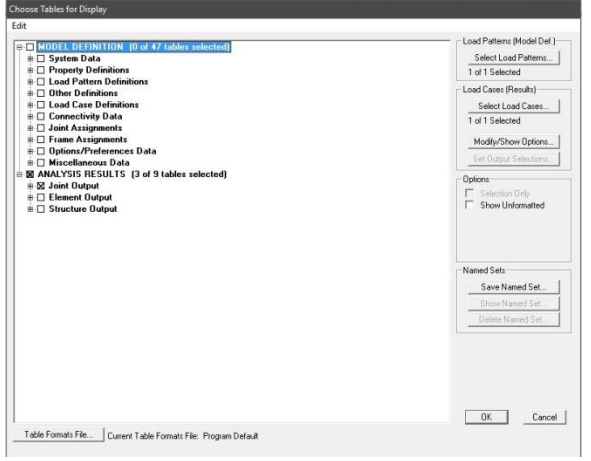

Sommando le reazioni che si sviluppano lungo l'asse verticale, ho ottenuto il valore totale del peso proprio della struttura, ovvero 989.70 KN. La travatura reticolare è pensata per sostenere il peso di 4 piani; complessivamente la superficie per piano risulta 48x24= 1152 mq mentre il peso a metro quadro per piano 10 KN/mq.

A questo punto ho il operato il prodotto tra superficie totale, peso a metro quadro e numero dei piani, per poi sommare, al risultato, il valore del peso proprio della struttura reticolare: 1152 (mq) x 10 (KN/mq) x 4= 46080 KN 46080 (KN) + 989.70 (KN)= 47069.70 KN

Successivamente ho diviso il totale per la superficie, ottenendo: 47069.70 (KN)/ 1152 (mq)= 40.85 (KN/mq). Definisco un nuovo caso di carico "F" su SAP, assegnando 0 al *Self Weight Multiplier*.

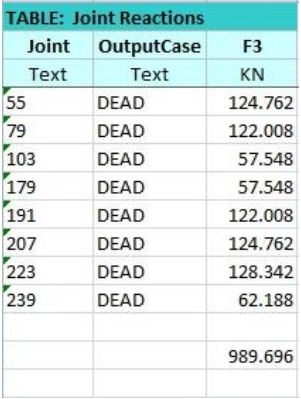

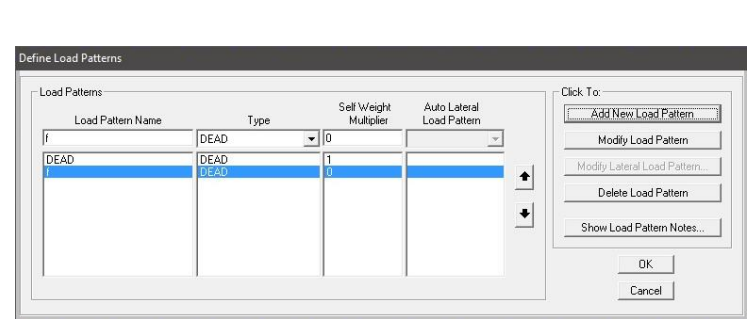

Dunque, per mezzo del comando *Assign->Joint Loads->Forces*, ho assegnato ai nodi, nella casella *Force Global Z*, i carichi in riferimento alle rispettive fasce di spettanza (con il segno negativo poiché rivolti verso il basso): Nodi centrali 40.85 x 9 = 367.65 Nodi perimetrali 40.85 x 4.5 = 183.82 Nodi angolari 40.85 x 2.25 = 91.91

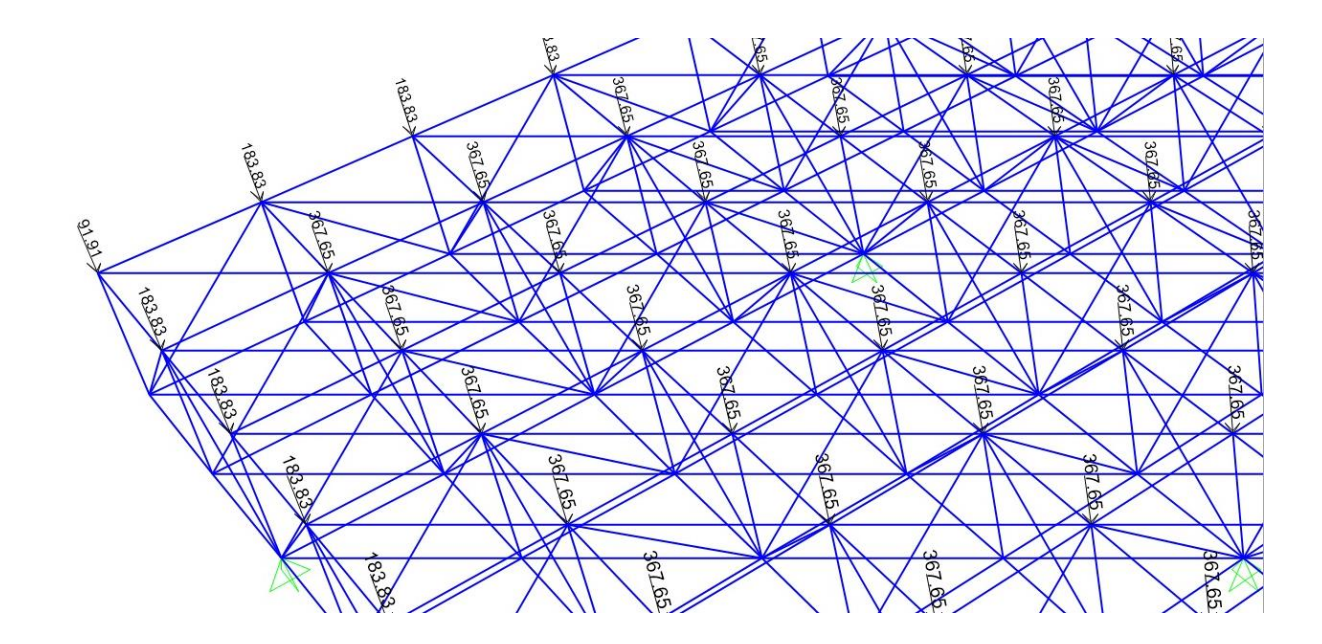

Ho fatto partire l'analisi considerando solo il caso di forza "F" e il programma mi ha mostrato il seguente risultato:

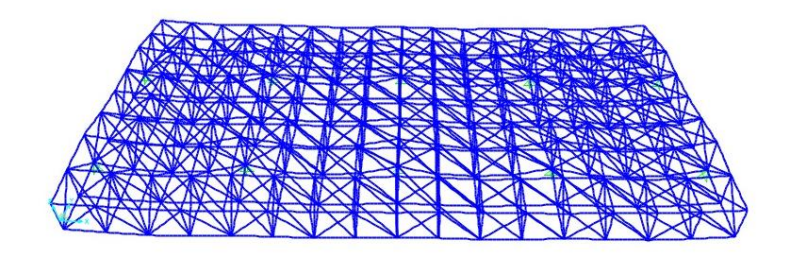

Di conseguenza ho esportato su Excel la tabella "*Elemente Forces- Frame*" relativa alle aste della struttura, ho ordinato dal più piccolo al più grande i valori di *Station* e della forza *P*, eliminando tutte le aste che risultavano avere un valore *Station* diverso da 0. A questo punto ho suddiviso le aste compresse dalle tese e ho operato dei sottogruppi in modo da raggiungere 4 tipi di profilato per ciascun tipo di asta e ottimizzare le sezioni.

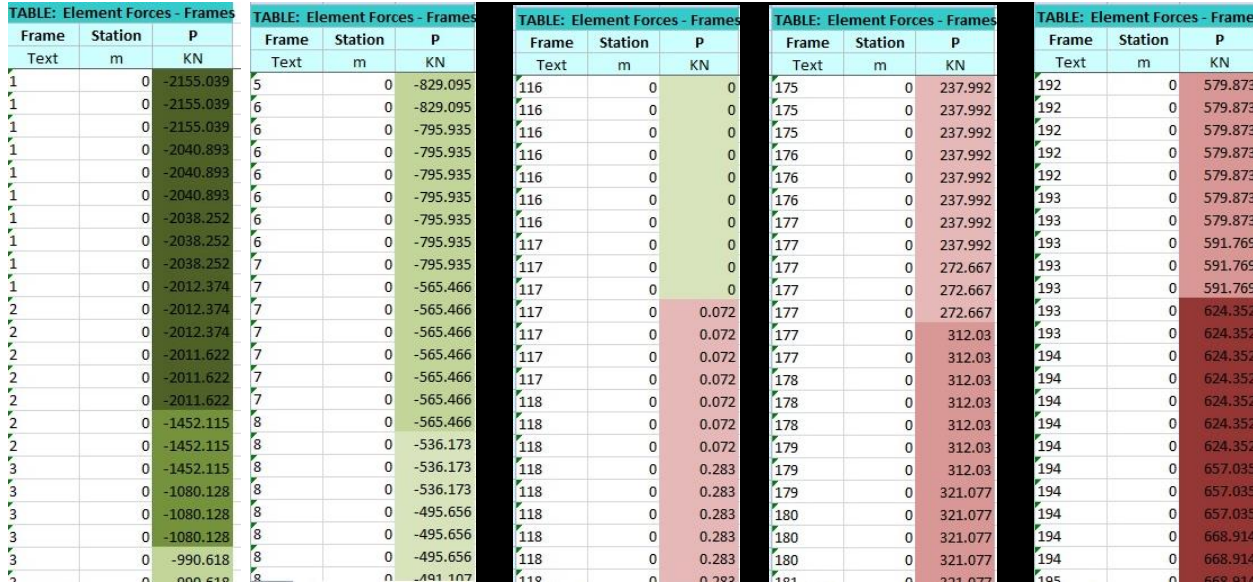

Di questi 8 macrogruppi ho considerato esclusivamente i valori più grandi e li ho utilizzati per trovare i profilati più adatti.

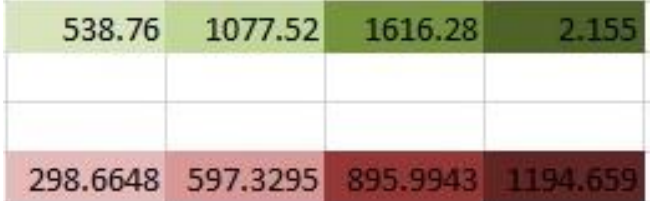

Ho svolto il procedimento secondo i seguenti passaggi:

Aste compresse - ho inserito i precedenti valori nella tabella exel, ricavando l'area minima dello sforzo a

compressione, il raggio d'inerzia minimo e l'Inerzia minima

- ho consultato nel profilario l'elemento che soddisfacesse tali valori

- dopo aver assicurato la verifica della snellezza , ho ricavato il dimensionamento necessario per i

quattro profilati

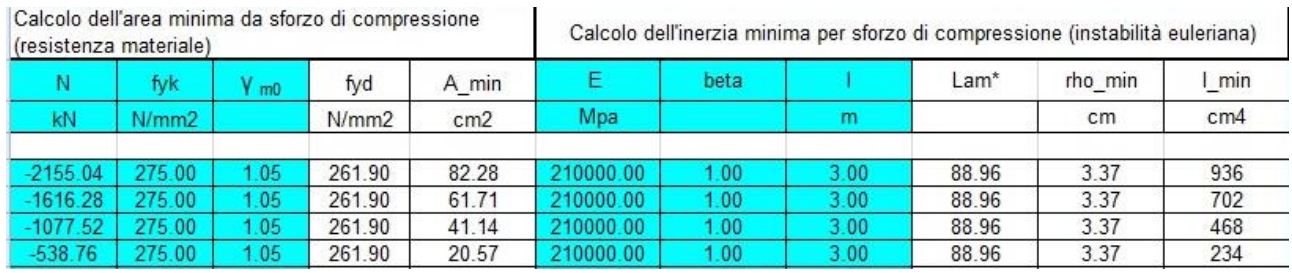

Ingegnerizzazione sezione e verifica snellezza per una<br>membratura principale (< 200)

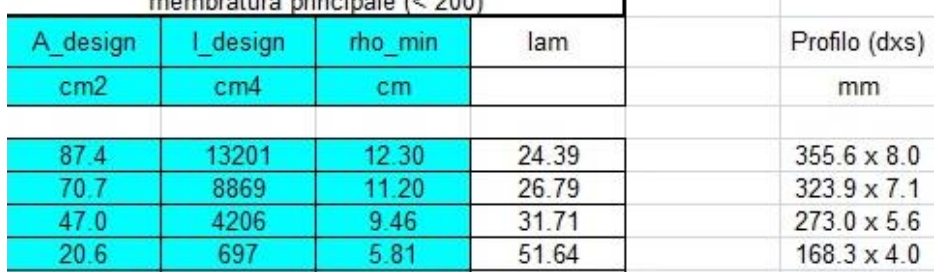

Aste tese - ho inserito i valori massimi dei 4 gruppi nella tabella exel, ricavando l'area minima dello sforzo a trazione - ho individuato nel profilario l'elemento che soddisfacesse tale valore, ricavando il dimensionamento

necessario dei quattro profilati

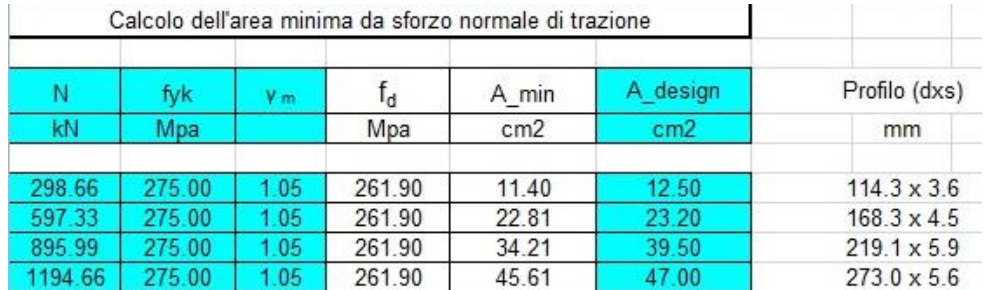